## Online Issuance of NOC (Provisional & Occupancy) for Multi-Storeyed Residential Buildings

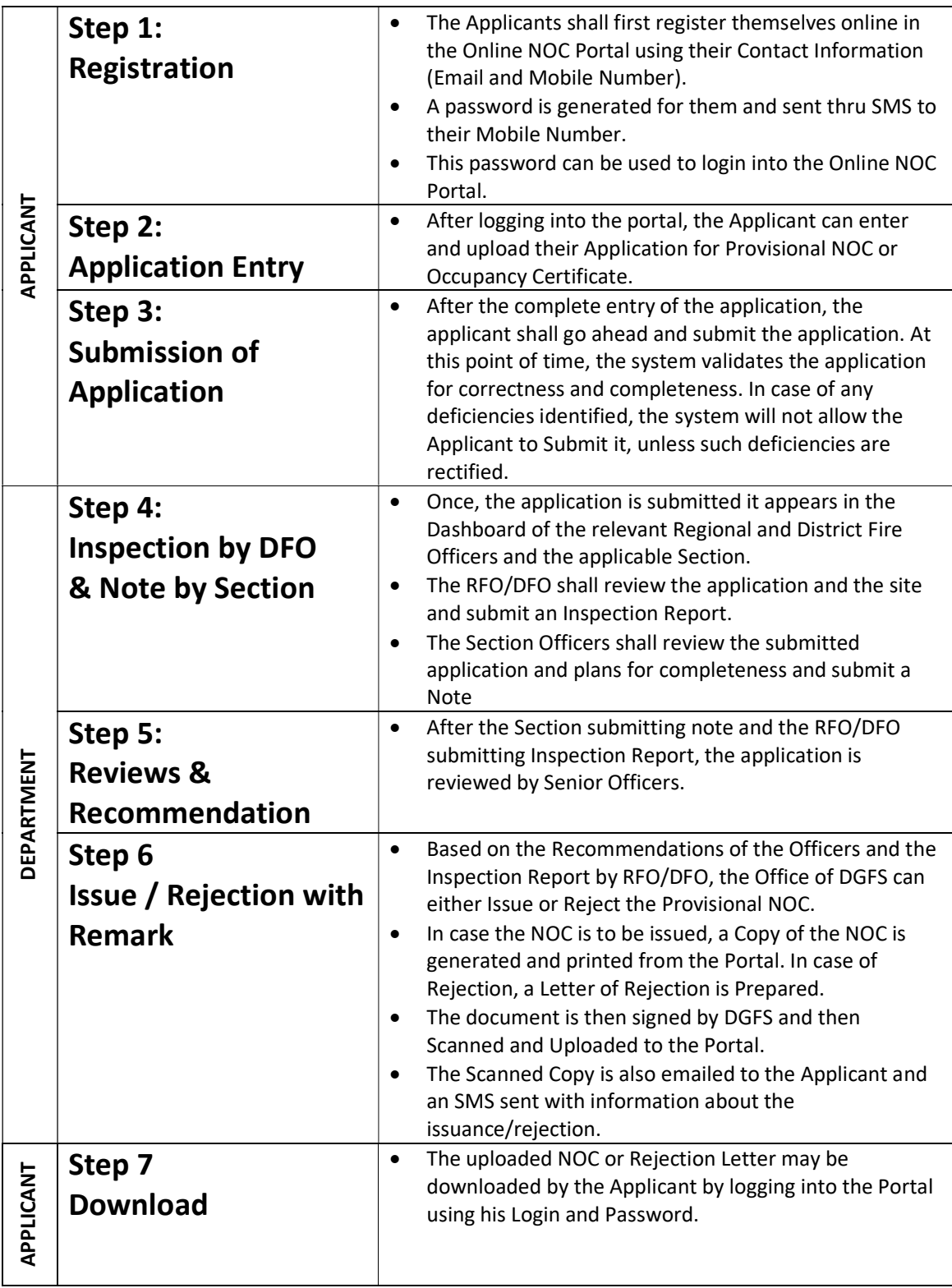